# Bindex: Naming, Free Variables, and Environments

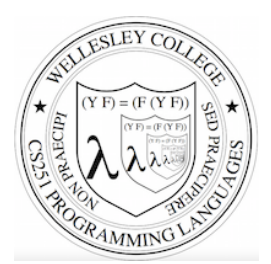

**CS251 Programming Languages Spring 2017, Lyn Turbak** 

Department of Computer Science Wellesley College

## Review: Declarations vs. References

A **declaration** introduces an identifier (variable) into a scope.

A **reference** is a use of an identifier (variable) within a scope.

We can box declarations, circle references, and draw a line from each reference to its declaration. Dr. Racket does this for us (except it puts ovals around both declarations and references). 

An identifier (variable) reference is **unbound** if there is no declaration to which it refers.

### Review: Scope and Lexical Contours

**scope** = area of program where declared name can be used. Show scope in Racket via *lexical contours* in *scope diagrams*.

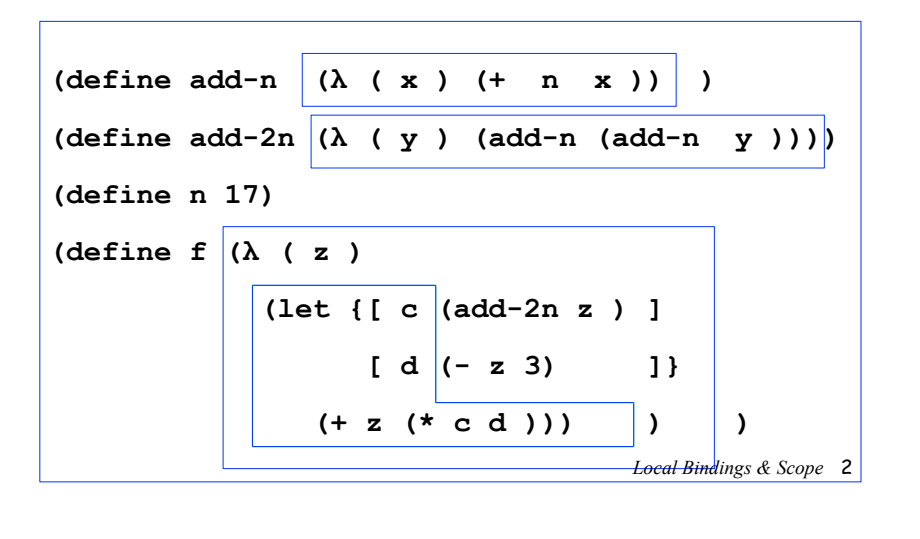

### **Review: Shadowing**

An inner declaration of a name **shadows** uses of outer declarations of the same name.

$$
\begin{array}{c}\n \text{(let {[x 2]}}\\
 \text{(- [let {[x (x x x)]}]}\\
 \text{(+ x 3)) }\n \text{Can}'\n \text{trefr to}\n \text{...}\\
 \text{...}\\
 \text{...}\\
 \text{...}\\
 \text{...}\\
 \text{...}\\
 \text{...}\\
 \text{...}\\
 \text{...}\\
 \text{...}\\
 \text{...}\\
 \text{...}\\
 \text{...}\\
 \text{...}\\
 \text{...}\\
 \text{...}\\
 \text{...}\\
 \text{...}\\
 \text{...}\\
 \text{...}\\
 \text{...}\\
 \text{...}\\
 \text{...}\\
 \text{...}\\
 \text{...}\\
 \text{...}\\
 \text{...}\\
 \text{...}\\
 \text{...}\\
 \text{...}\\
 \text{...}\\
 \text{...}\\
 \text{...}\\
 \text{...}\\
 \text{...}\\
 \text{...}\\
 \text{...}\\
 \text{...}\\
 \text{...}\\
 \text{...}\\
 \text{...}\\
 \text{...}\\
 \text{...}\\
 \text{...}\\
 \text{...}\\
 \text{...}\\
 \text{...}\\
 \text{...}\\
 \text{...}\\
 \text{...}\\
 \text{...}\\
 \text{...}\\
 \text{...}\\
 \text{...}\\
 \text{...}\\
 \text{...}\\
 \text{...}\\
 \text{...}\\
 \text{...}\\
 \text{...}\\
 \text{...}\\
 \text{...}\\
 \text{...}\\
 \text{...}\\
 \text{...}\\
 \text{...}\\
 \text{...}\\
 \text{...}\\
 \text{...}\\
 \text{...}\\
 \text{...}\\
 \text{...}\\
 \text{...}\\
 \text{...}\\
 \text{...}\\
 \text{...}\\
 \text{...}\\
 \text{...}\\
 \text{...}\\
 \text{...}\\
 \text{...}\\
 \text{...}\\
 \text{...}\\
 \text{...}\\
 \text{...}\\
 \text{...}\\
 \text{...}\\
 \text{...}\\
 \text{...}\\
 \text{...}\\
 \text{...}\\
 \text{...}\\
 \text{...}\\
 \text{...}\\
 \text{...}\\
 \text{...}\\
 \text{...}\\
 \text{...}\\
 \text{...}\\
 \text{...}\\
 \text{...}\\
 \text{...}\\
 \text{...}\\
 \text{...}\\
 \text{...}\\
 \text{...}\\
 \text{...}\\
 \text{...}\\
 \text{...}\\
 \text{...}\\
 \text{...}\\
 \text{...}\\
 \text{...}\\
 \text{...}\\
 \text{...}\\
 \text{...}\\
$$

*Local Bindings & Scope* 3

### Review: Alpha-renaming

Can consistently rename identifiers as long as it doesn't change the connections between uses and declarations.

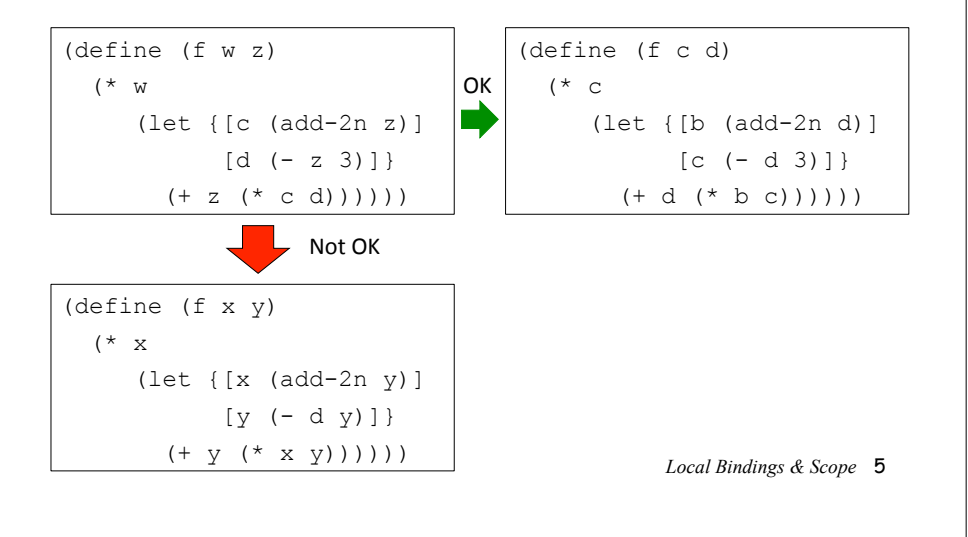

### A New Mini-Language: Bindex

Bindex adds variable names to Intex in two ways:

1. The arguments of Bindex programs are expressed via variable names rather than positionally. E.g.:

(bindex (a b) (/ (+ a b) 2))  $\frac{1}{2}$  (bindex (a b c x) (+ (\* a (\* x x)) (+ (\* b x) c)))

2. Bindex has a local naming construct (bind I defn E defn E body) that behaves like Racket's (let  $\{[I\text{ defn } E\text{ defn}]\}$  E\_body)

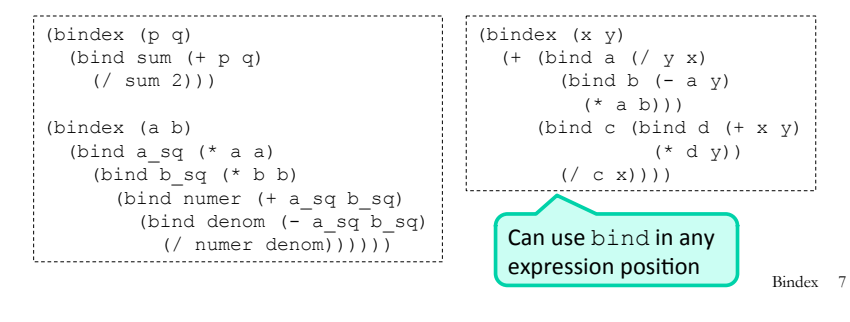

#### Review: Scope, Free Variables, and Higher-order Functions

In a lexical contour, an identifier is a *free variable* if it is not defined by a declaration within that contour.

Scope diagrams are especially helpful for understanding the meaning of free variables in higher order functions.

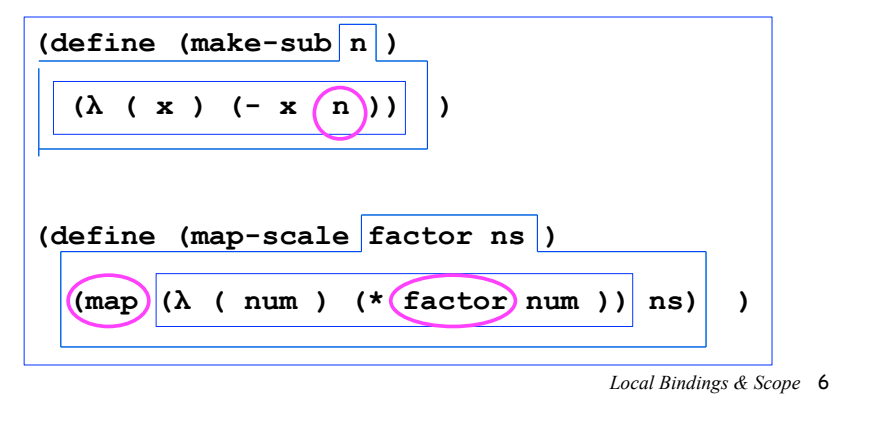

### Bindex REPL Interpreter in action

#### $REPL = Read/Eval/Print Loop.$  Our goal is to see how this all works.

```
- BindexEnvInterp.repl(); 
                             Try it out:
                            ~wx/sml/bindex/BindexEnvInterp.smlbindex> (+ (/ 6 3) (* 5 8))
42 
bindex> (bind a (+ 1 2) (bind b (* a 5) (- a b)))
~12bindex> (#args (num 5) (p 10) (q 8)) 
bindex> (* (- q num) p)30 
bindex> (#run (bindex (x y) (+ ( * x x) ( * y y))) 3 4)
25 
bindex> (\text{#run (bindex (a b) (bind sum (+ a b) (/ sum 2))) } 5 15)10 
bindex> (#quit) 
Moriturus te saluto! 
val it = () : unit
                                                          Bindex 8
```
### **Bindex Abstract Syntax**

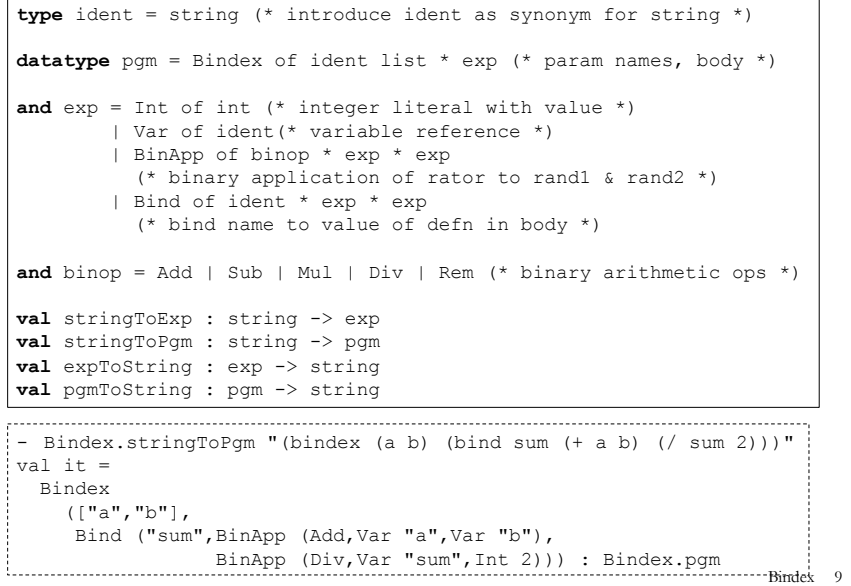

## Calculating Free Variables in Bindex

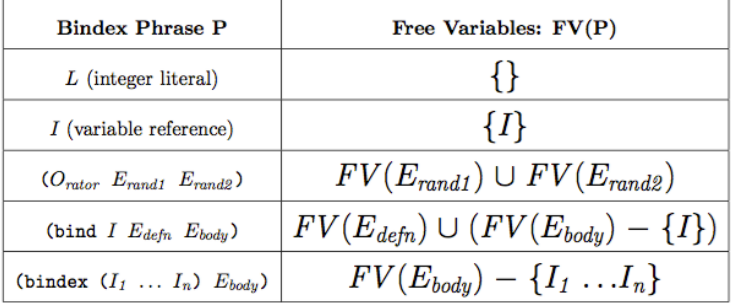

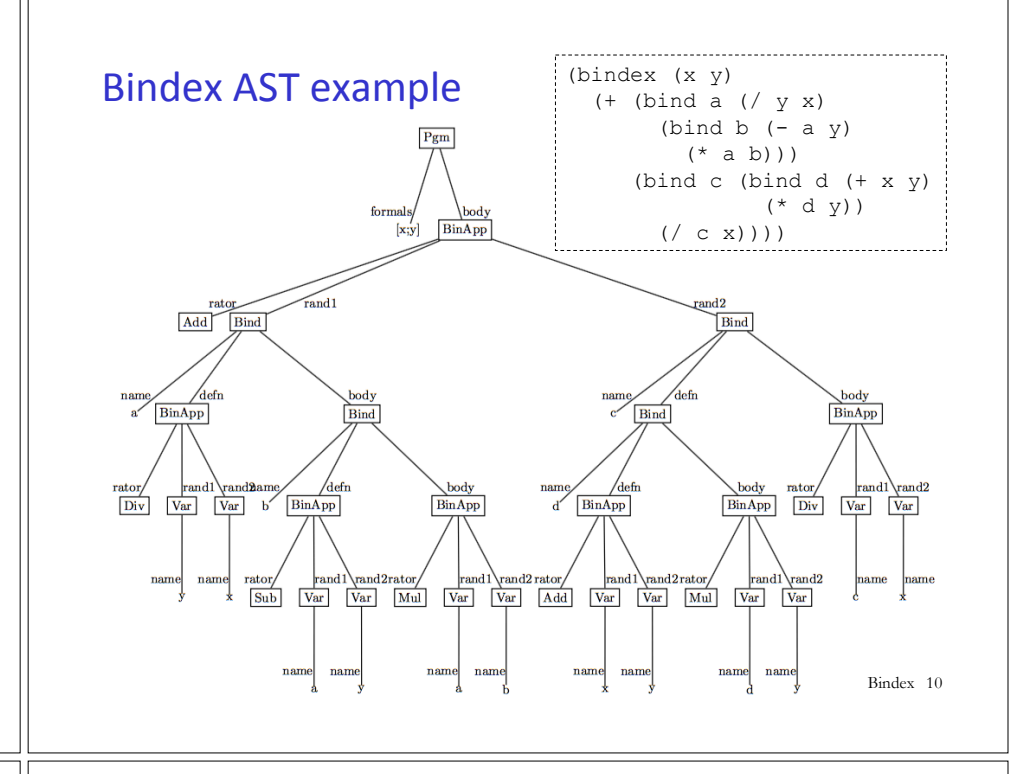

### Bindex Lexical Contours and Free Variables

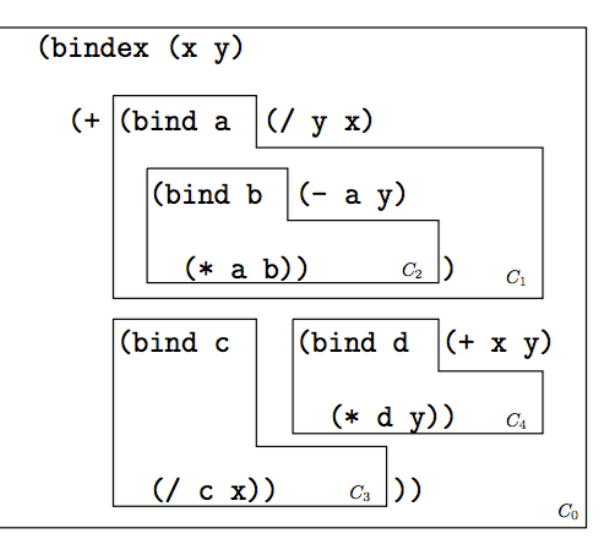

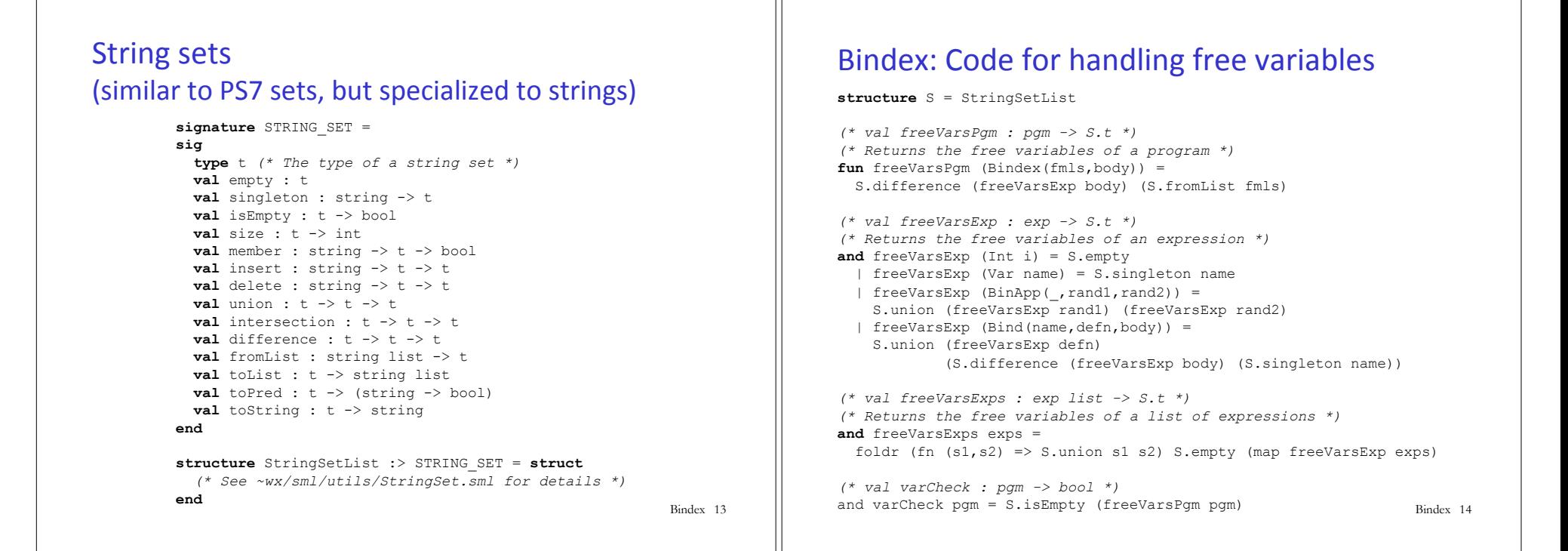

#### Environments bind names to values

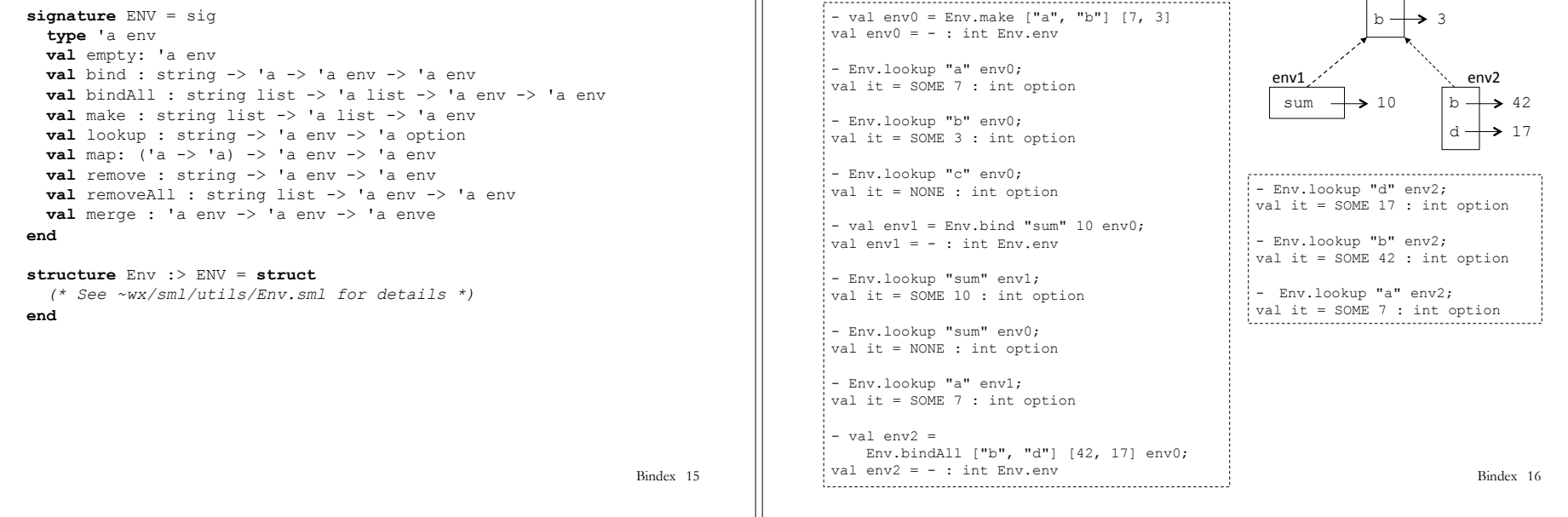

**Environment Examples** 

a  $\rightarrow$  7

env0 

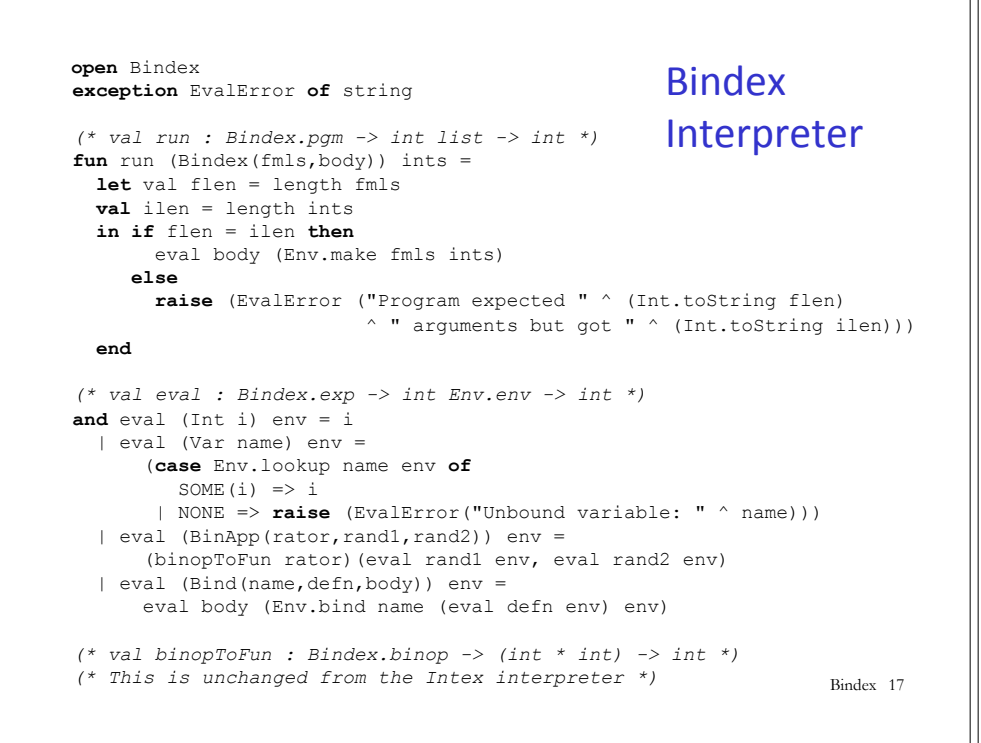

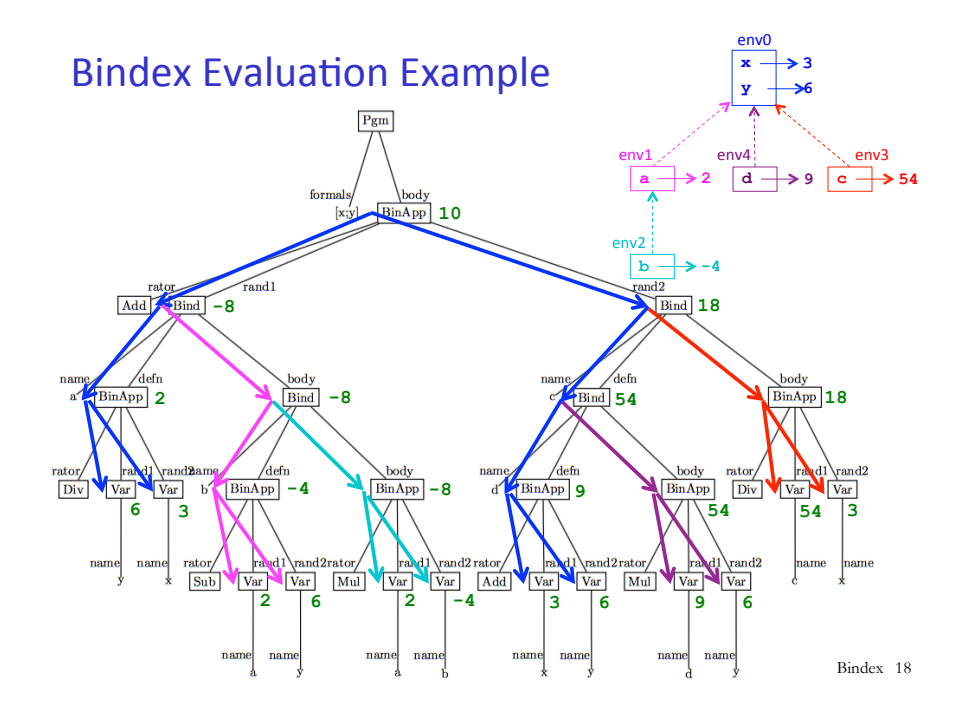

### Environments follow contours!

- $\circ$  For each contour C i, there is a corresponding environment env i that binds the variables in C i
- $\circ$  If C k is nested directly inside of C j, environment frame env k has frame env j as its parent

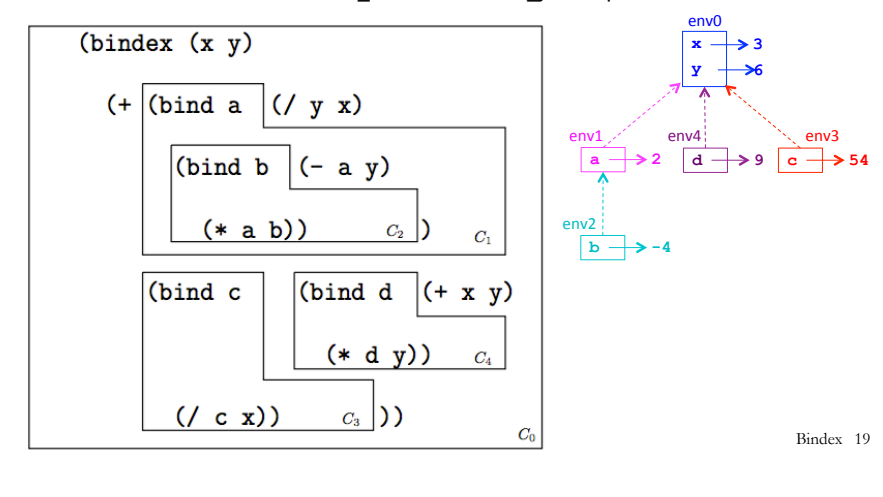

### BindexEnvInterp examples

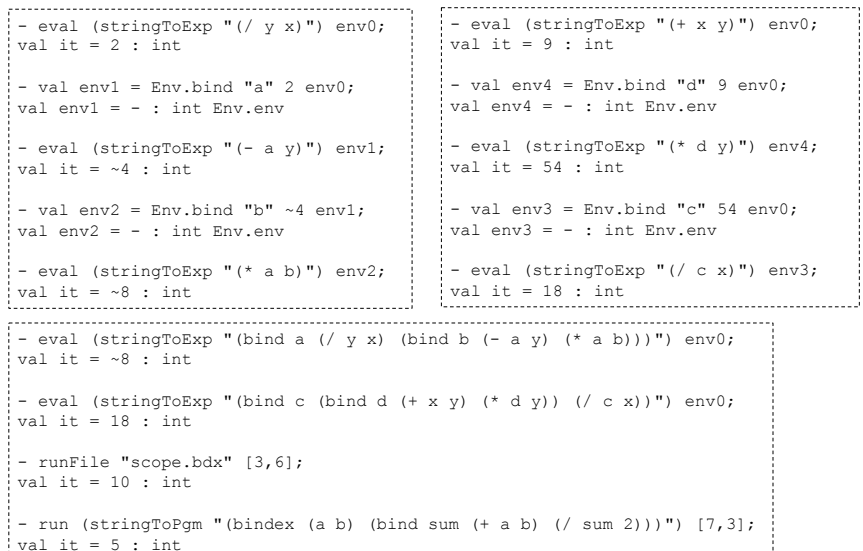

Bindex 20

### Extending Bindex: Sigmex =  $Bindex + signa$

#### (sigma  $I_{var} E_{lo} E_{hi} E_{body}$ )

Assume that  $I_{var}$  is a variable name,  $E_{lo}$  and  $E_{hi}$  are expressions denoting integers that are not in the scope of  $I_{var}$ , and  $E_{body}$  is an expression that is in the scope of var. Returns the sum of  $E_{body}$  evaluated at all values of the index variable  $I_{var}$  ranging from the integer value of  $E_{lo}$  up to the integer value of  $E_{hi}$ , inclusive. This sum would be expressed in traditional mathematical summation notation as:

$$
\sum_{I_{var}=E_{lo}}^{E_{hi}} E_{body}
$$

If the value of  $E_{lo}$  is greater than that of  $E_{hi}$ , the sum is 0.

Sigmex: sigma examples

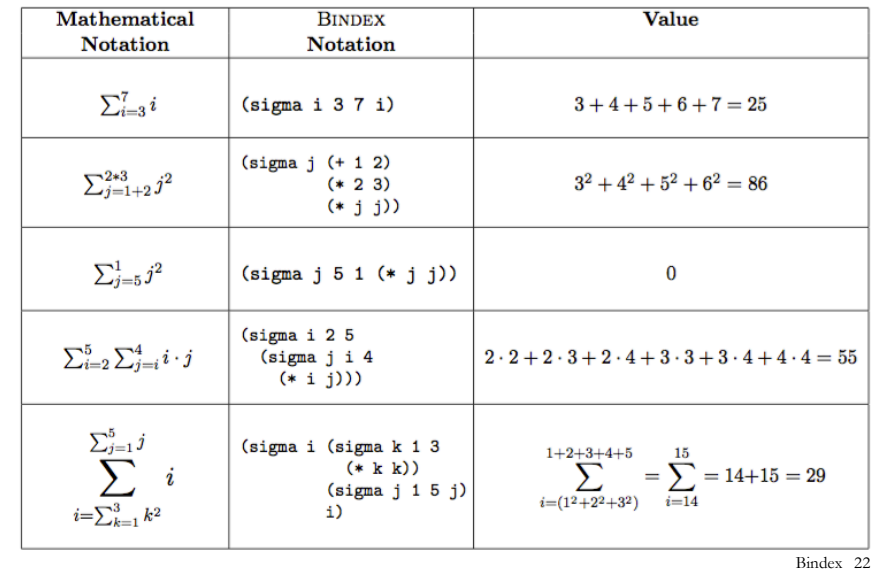

### Sigmex: sigma syntax (with S-expressions)

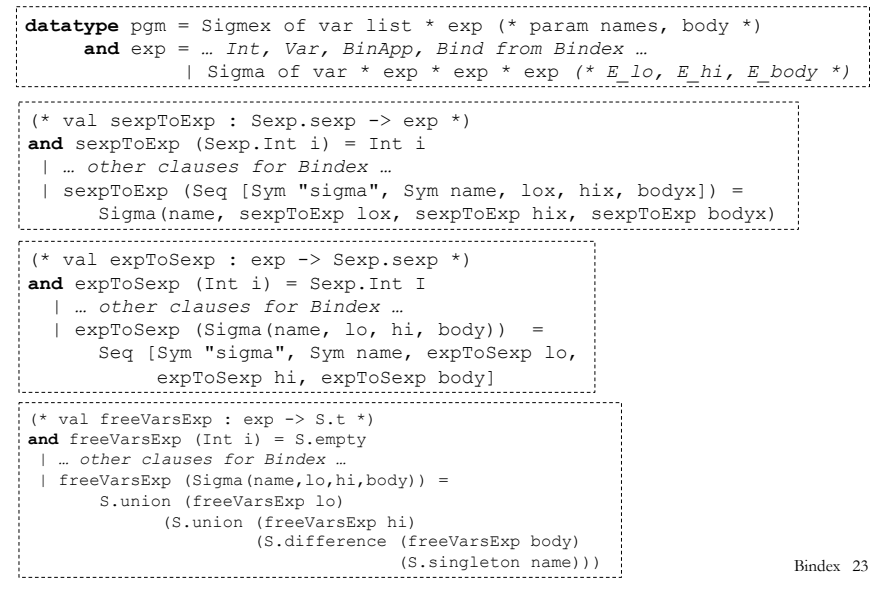

#### Sigmex: sigma free vars

Bindex 21

**datatype** pgm = Sigmex of var list \* exp (\* param names, body \*) **and** exp = *… Int, Var, BinApp, Bind from Bindex …* | Sigma of var \* exp \* exp \* exp *(\* E\_lo, E\_hi, E\_body \*)*  (\* val freeVarsExp : exp -> S.t \*) **and** freeVarsExp (Int i) = S.empty  *| … other clauses for Bindex …* | freeVarsExp (Sigma(name,lo,hi,body)) = S.union (freeVarsExp lo) (S.union (freeVarsExp hi) (S.difference (freeVarsExp body) (S.singleton name)))Bindex 24

# Sigmex: sigma evaluation clause

**datatype** pgm = Sigmex of var list  $*$  exp ( $*$  param names, body  $*$ ) **and** exp = *… Int, Var, BinApp, Bind from Bindex …* | Sigma of var \* exp \* exp \* exp *(\* E\_lo, E\_hi, E\_body \*)* 

```
(* val eval : Sigmex.exp -> int Env.env -> int *)
and eval … other clauses from bindex ...
| eval (Sigma(name, lo, hi, body)) env = 
  let val vlo = eval lo env 
     val vhi = eval hi env 
     val ints = Utils.range vlo (vhi + 1) 
     val vals = List.map (fn i => eval body (Env.bind name i env))
                    ints 
   in List.foldr op+ 0 vals 
  end
```
Bindex 25